## راهنماي ثبت درخواست کارت دانشجویی المثنی درمنوي پیشخوان خدمت

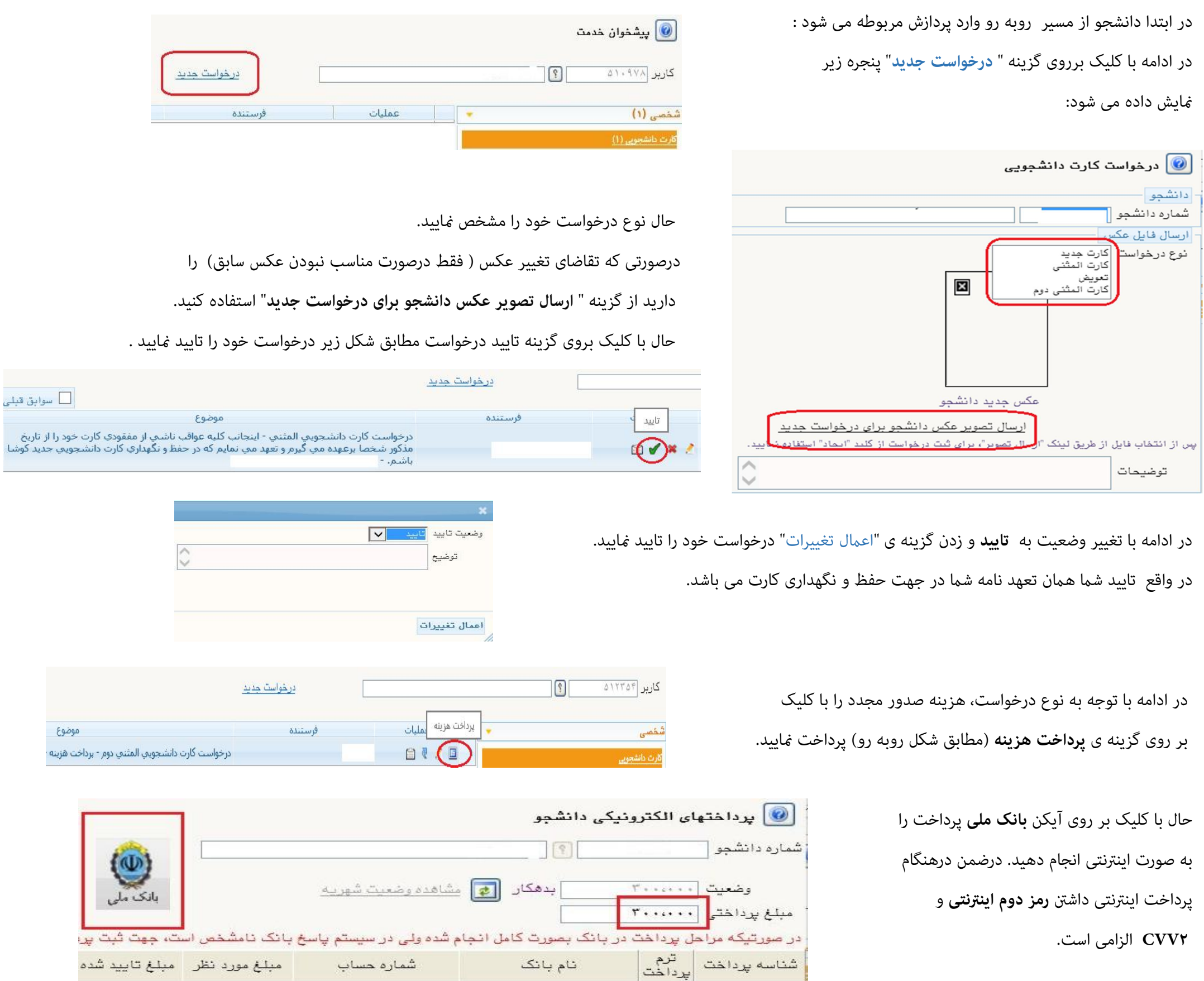

در نهایت با زدن گزینه ی ارسال (مطابق شکل زیر) درخواست خود را ارسال نمایید.

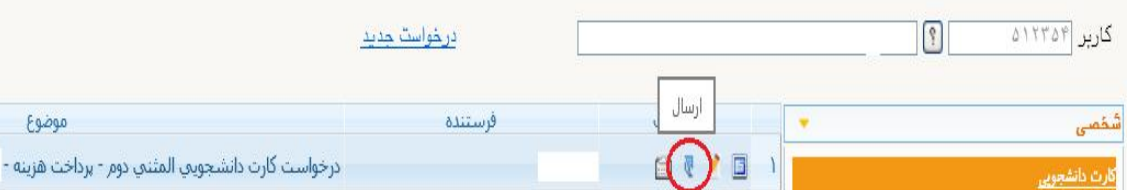

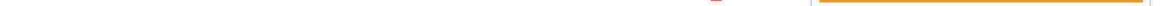

## تذکرات:

- .١ هزینه صدورمجدد کارت دانشجویی 150،000 هزار ریال می باشد.
- .٢ به ازای هر صدور مجدد مبلغ 150،000 هزار ریال به مبلغ اولیه اضافه میگردد.
- ۳. کارت خود را **۲۴** ساعت بعد از ثبت درخواست از مرکز رایانه آموزش واقع در طبقه ی اول ساختمان امیرکبیر دریافت *غ*ایید.
	- .٤ درصورت انتخاب نوع درخواست تعویض کارت، در هنگام تحویل کارت می بایست کارت معیوب قبلی را تحویل دهید.
		- .٥ درخواست ش تنها پس از پرداخت هزینه مربوطه ارسال میگردد.

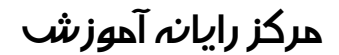